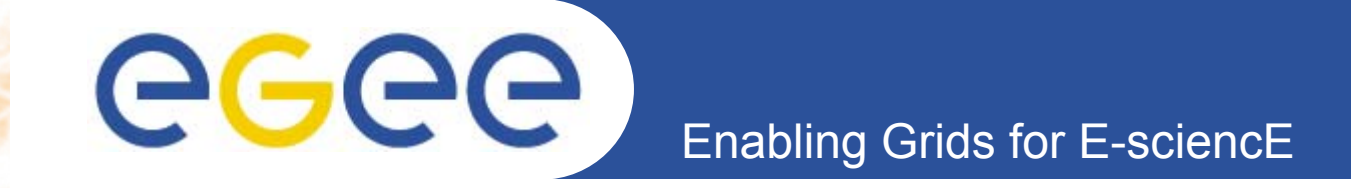

## **South East Europe resources in EGEE**

*Emanouil Atanassov, Todor Gurov IPP-BAS, Bulgaria Ognjen Prnjat, Kostas Koumantaros, Ioannis Liabotis GRNET, Greece*

**www.eu-egee.org**

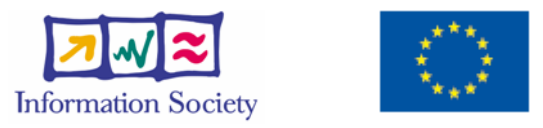

INFSO-RI-508833BG induction to GRID Computing and EGEE project – Sofia, 2006

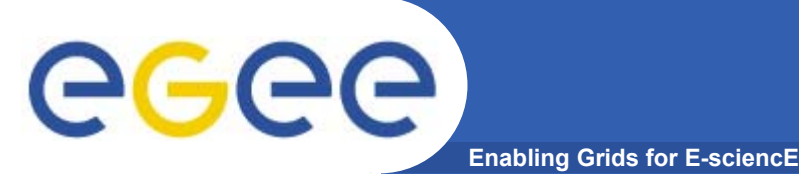

### **Overview**

- •**Organization of EGEE project**
- •**Organization of EGEE SEE ROC**
- •**Authorization/Authentication resources**
- •**Information system resources**
- $\bullet$ **Workload Management System resources**
- •**Monitoring Tools**
- •**Bulgarian sites in EGEE**
- •**Bulgarian core servers**
- •**Conclusions**

#### egee **Organization of the EGEE project Enabling Grids for E-sciencE**

- • **The EGEE project brings together experts from over 27 countries with the common aim of building on recent advances in Grid technology and developing a service Grid infrastructure which is available to scientists 24 hours-a-day.**
- • **The project provides researchers in academia and industry with access to a production level Grid infrastructure, independent of their geographic location. The EGEE project also focuses on attracting a wide range of new users to the Grid.**
- $\bullet$  **The EGEE II project is organized in 12 federations. Bulgaria is a member of the South Eastern Federation**

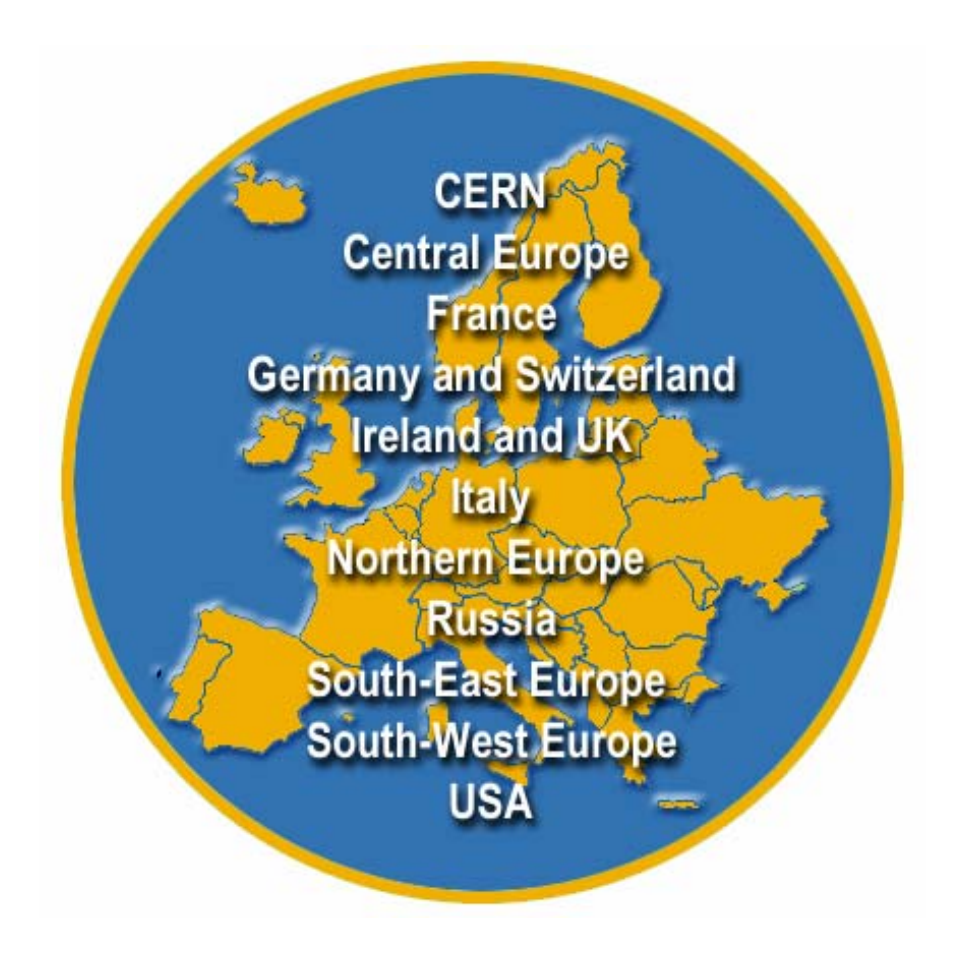

### **Structure of EGEE operations**

egee **Enabling Grids for E-sciencE**

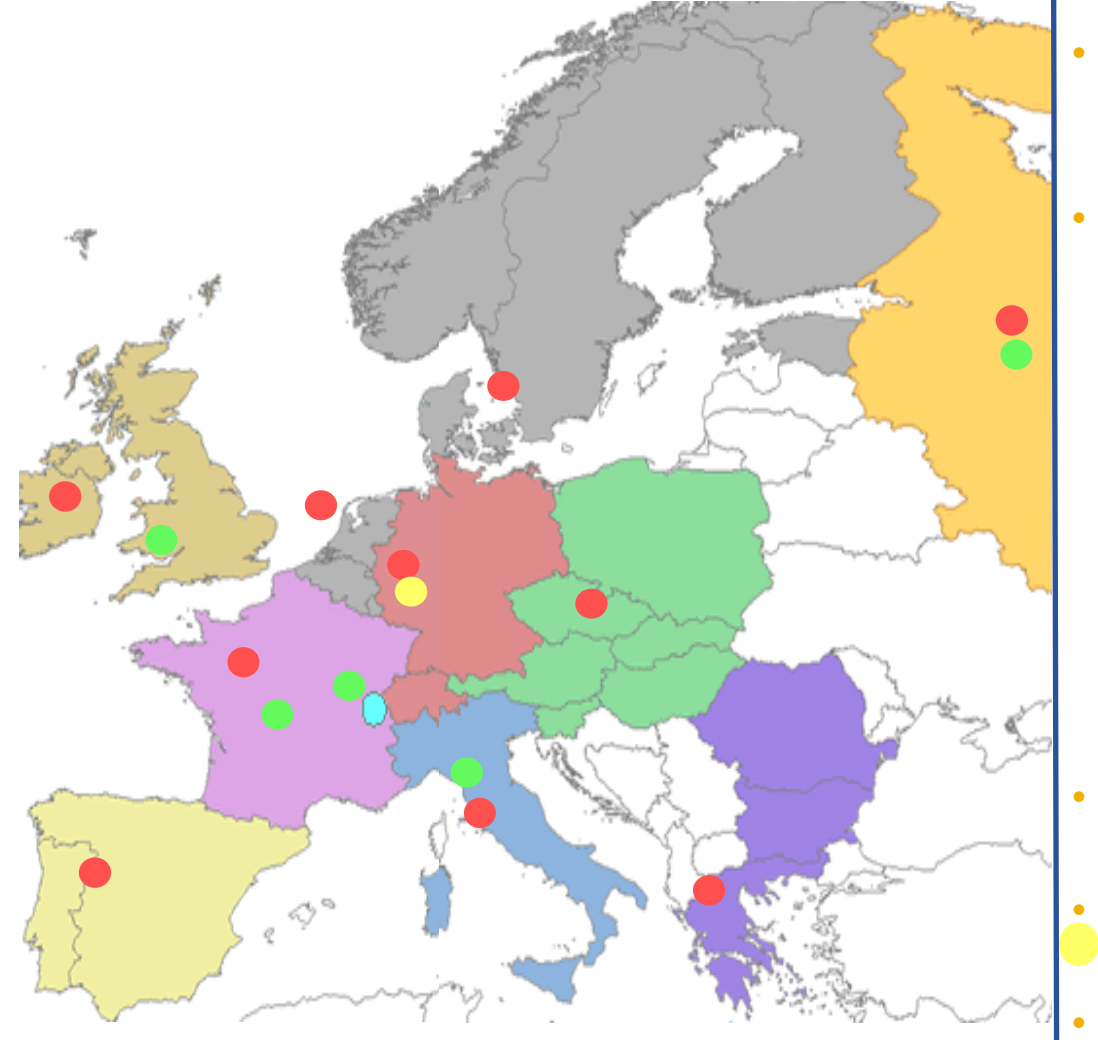

- **Resource centres (RC) are controlled by the Regional Operation Centres (ROC)**
- **Bulgaria is a member of South East European ROC, which comprises:**
	- **Greece**
	- *Bulgaria*
	- Romania
	- **Turkey**
	- Serbia
	- **Cyprus**
	- Israel
- **ROC managers are located at GRNET, Greece**
- **Every country has country representative in SEE ROC**
- **Bulgaria is represented by Emanouil Atanassov(emanouil@parallel.bas.bg)**

## eeee

### **SEE ROC Support Structure**

**Enabling Grids for E-sciencE**

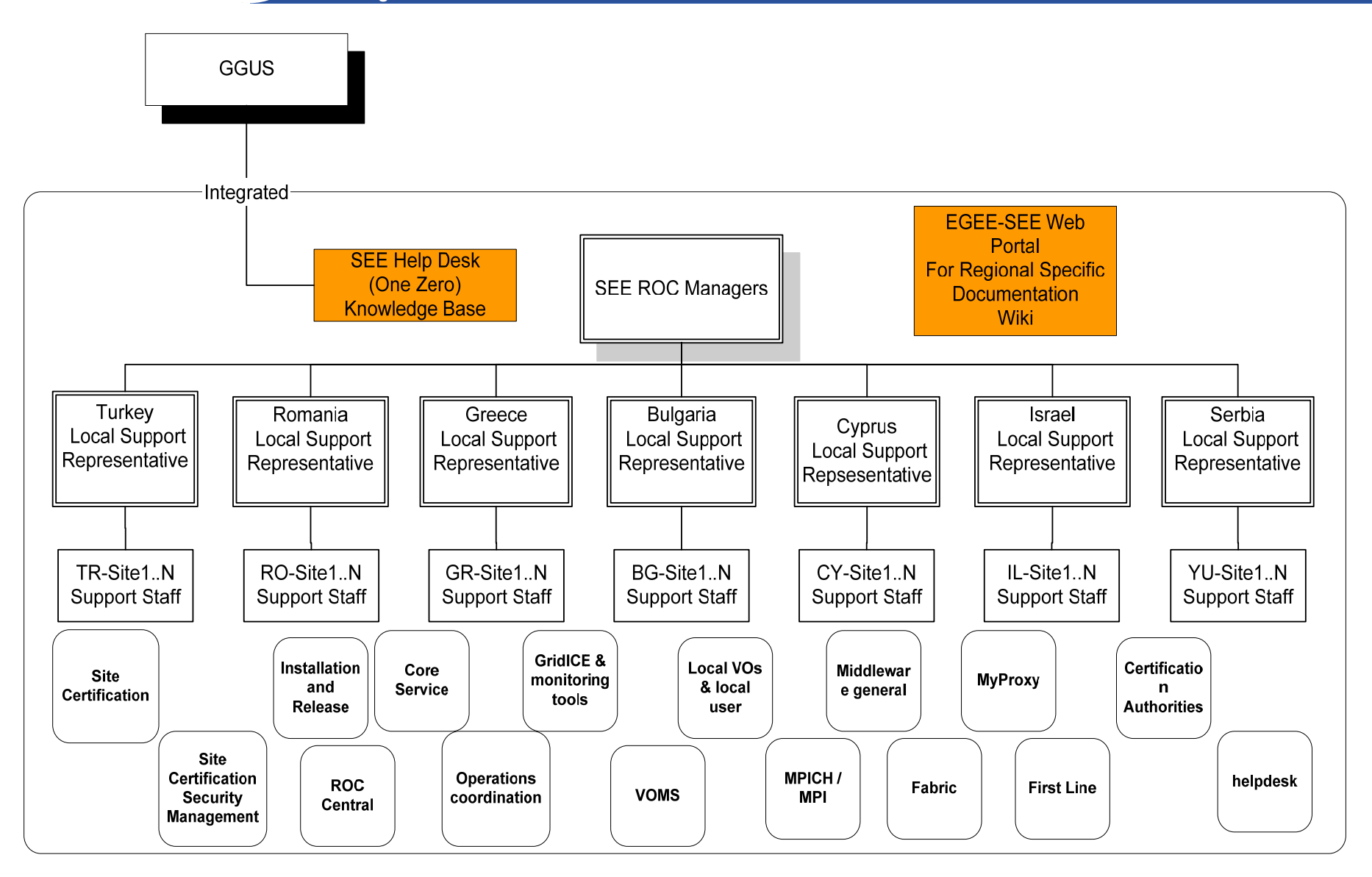

INFSO-RI-031688

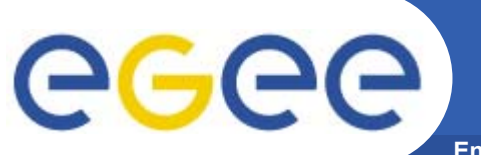

**Enabling Grids for E-sciencE**

•Regional web site – http://www.egee-see.org •Regional SEE helpdesk: http://helpdesk.egee-see.org •SEE wiki pages: http://wiki.egee-see.org •Country web sites – http://www.grid.bas.bg for Bulgaria •Country representatives: Emanouil Atanassov for Bulgaria •Security contact for SEE: Eddie Aronovich - **eddiea** at cs.tau.ac.**il**

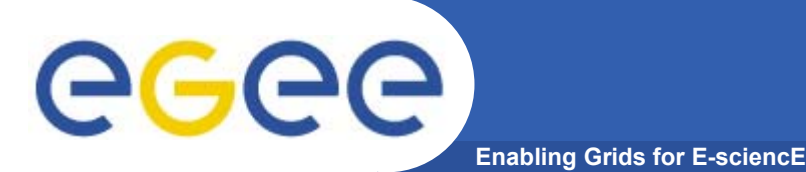

**resources**

In order to access the Grid, every user needs a valid certificated from an accepted Certification Authority (CA) A certification authority – BG.Acad, is in the process of being accepted Until this happens, we use the SEE-GRID catch-all CA: **http://www.grid.auth.gr/pki/seegrid-ca**

The procedure requires a Memorandum of Agreement between IPP-BAS and the respective institute, before the certificate can be issued.

A certificate request is created on a UI computer, using correct values for the organization's name. Follow

http://www.grid.auth.gr/pki/seegrid-ca/services/GenConfig

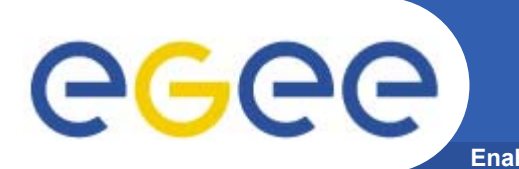

The certificate request is sent to the RA for SEE-GRID (Emanouil Atanassov) and if approved, the user receives a certificate signed by SEE-GRID CA. The certificate can be used for any Grid activity.

- It is extremely important that the user sends back signed e-mail stating that he or she accepts the SEE-GRID CA policy. In order to do this the user must now how to import the certificate into a browser or e-mail client. See:
- http://www.grid.auth.gr/pki/seegrid-ca/documents/
- and also
- man pkcs12
- on your UI

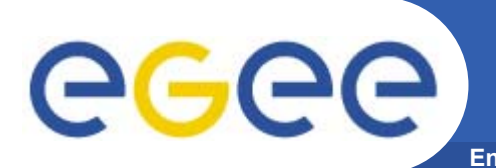

After the user has a valid certificate, the next step is to request membership in the appropriate VO

Users from areas like biomedicine and high-energy physics are advised to join the respective EGEE-wide VOs:

**http://lcg.web.cern.ch/LCG/users/registration/registration.html** For users that can not locate an appropriate VO, we provide membership in SEE VO:

**https://www.grid.auth.gr/services/voms/SEE/request.php**

**In order to join SEE VO the user must submit a description of the application that he or she is going to develop and/or use to the BG country representative in SEE ROC.**

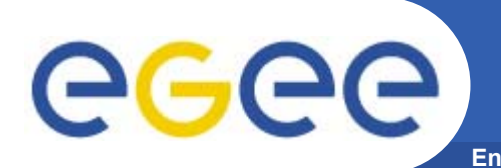

•Upon approval of the request, the user joins the SEE-GRID VO and can submit jobs and perform data management.

•Users are advised to always use voms-proxy-init instead of grid-proxyinit command. The SEE VO VOMS server is located at:

voms.grid.auth.gr

The command voms-proxy-init –voms see uses automatically this VOMS server

The main myproxy server for SEE VO is located at

myproxy.grid.auth.gr

See: https://www.grid.auth.gr/services/myproxy/user\_guide.php

Always check if the RB/WMS you are using works correctly with the MyProxy server that you specify!

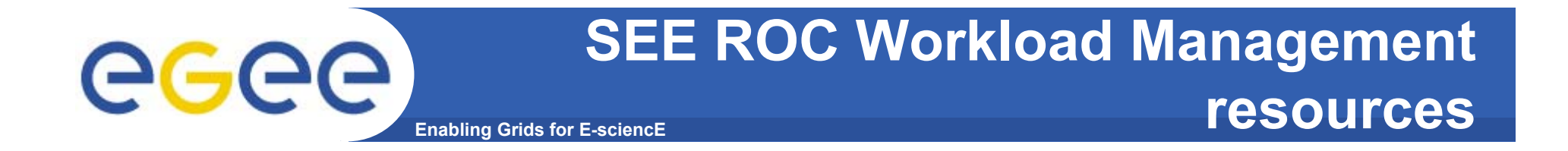

•**In order to submit jobs in EGEE SEE sites using SEE VO, one can use:**

•**the production RB: rb.isabella.grnet.gr**

•**The production WMS: wms.egee-see.org**

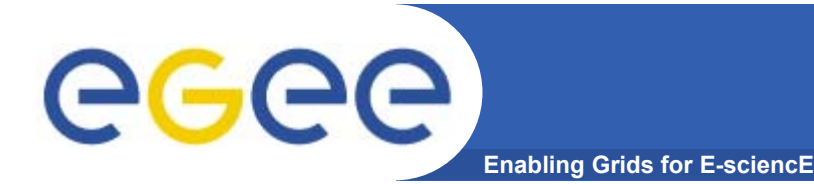

•**In order to locate resources in SEE ROC, one can use the BDII bdii.isabella.grnet.gr**

•**Changing the BDII used on a UI is accomplished by changing LCG\_GFAL\_INFOSYS in /etc/profile.d/lcgenv.sh and /etc/profile.d/lcgenv.csh**

•**Example:** 

•**export LCG\_GFAL\_INFOSYS=bdii.isabella.grnet.gr:2170**

•**Using the BDII for finding information about available resources:**

- •**lcg-infosites –vo see ce – for computing elements**
- •**lcg-infosites –vo see se – for storage resources**

•**lcg-infosistes –vo see lfc – the name of the LFC server for SEE VO**

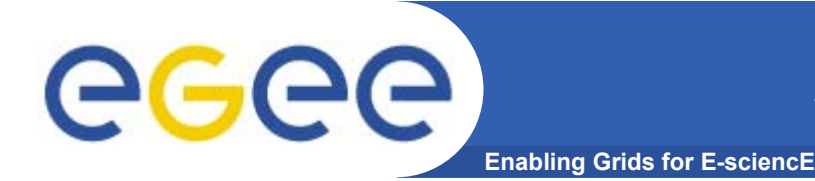

**The picture of SEE ROC sites and their status is obtained from: http://goc.grid.sinica.edu.tw/gstat//SouthEasternEurope.html We can see there that in SEE ROC there are 30 production sites with a total number of CPUs 1390 right now, and the total storage 30 TB.**

**Advanced users must understand the meaning of the gstat report.**

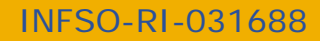

#### • **5 clusters in EGEE production**

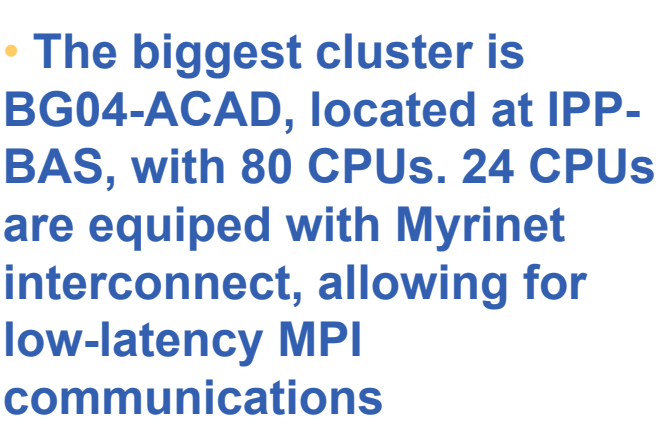

#### **Nov 06 145 5TBMarch 0643 1TB**

**CPU**

#### •BG01-IPP (21 CPU) • BG04-ACAD (80 CPU)

**Tape**

**10TB**

**-**

**Bulgarian Grid sites**

**Storage**

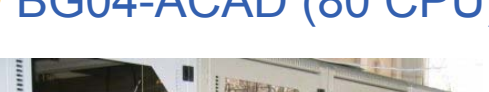

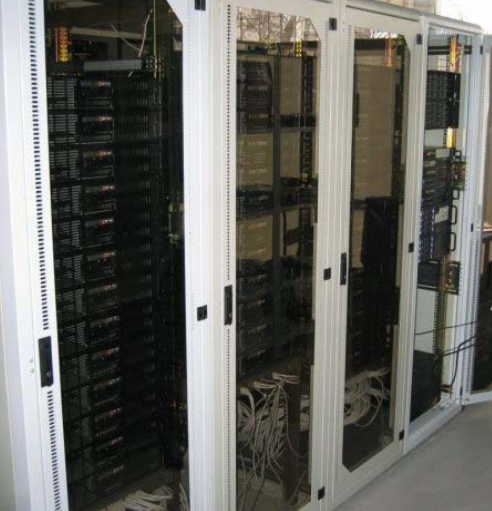

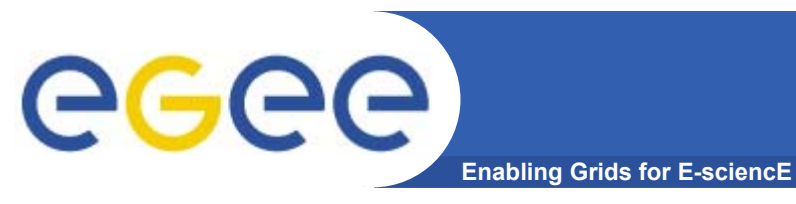

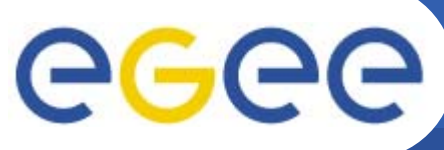

### **Видове Грид сървъри**

**Enabling Grids for E-sciencE**

- •**User Interface – осигурява достъп на потребителите до Грида**
- •**Worker Node – основен градивен елемент, изпълнява задачите**
- •**Computing Element – разпределя задачите в рамките на клъстера**
- • **Workload Management System – разпределя задачите между клъстерите**
- • **Berkerley Database Information Index – поддържа моментна информация за ресурсите**
- •**MON – мониторинг на клъстера**
- •**R-GMA – разпределена релационна база от данни, accounting**
- • **Storage Element (Castor, dCache, DPM) – осигурява стабилно съхранение на данните**
- •**File Transfer Service – гарантиран бърз трансфер на данни**
- • **Logical File Catalogue – информация за местоположението на файловете**
- •**AMGA – каталог <sup>с</sup> metadata информация за файловете**
- •**MyProxy – съхранение на сертификати**
- $\bullet$ **HYDRA – осигурява криптиране <sup>и</sup> защита на файловете**
- •**Портали от различен вид за по -лесен достъп до Грид ресурсите**

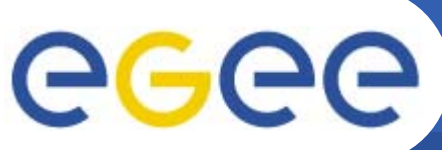

### **Българска Грид инициатива**

- **Enabling Grids for E-sciencE**
- • BgGrid консорциум. Цели:
	- Обмен на ресурси <sup>и</sup> експертиза <sup>в</sup> Грид технологиите
	- Разработка на Грид приложения
- Членове на BgGrid:
	- **Основатели:**
		- **Институт за паралелна обработка на информацията**
		- **Институт за ядрени изследвания <sup>и</sup> ядрена енергия**
	- **Членове:** 
		- Институт по математика <sup>и</sup> информатика – БАН
		- Институт по механика – БАН
		- Институ по електрохимия -БАН
		- Институт по астрономия – БАН
		- Американски университет <sup>в</sup> България,
		- Пловдивски университет (ФМИ)
		- Софийски университет (ФМИ),
		- Минногеоложки университет

### **Централни (core) сървъри <sup>в</sup> България**

**Enabling Grids for E-sciencE**

•**За употреба от български потребители <sup>в</sup> ИПОИ се поддържат:**

- •**BDII (поддържа моментна информация за ресурсите) – bdii.ipp.acad.bg**
- •**WMS (разпределя задачите между клъстерите – нов стил) wms001.ipp.acad.bg**
- •**RB (разпределя задачите между клъстерите – стар стил) rb001.ipp.acad.bg**
- •**P-GRADE портал – portal.ipp.acad.bg – достъп до Грида през web интерфейс**
- •**ИПОИ поддържа още следните core сървъри:**
- •**R-GMA (разпределена релационна база от данни, accounting) – gserv1.ipp.acad.bg**
- •**FTS (гарантиран бърз трансфер на данни) – fts001.ipp.acad.bg**
- •**AMGA (каталог <sup>с</sup> metadata информация за файловете) <sup>е</sup> <sup>в</sup> процес на тестване <sup>в</sup> Института по астрономия <sup>и</sup> може да се ползва – astrogrid.astro.bas.bg**

eeec

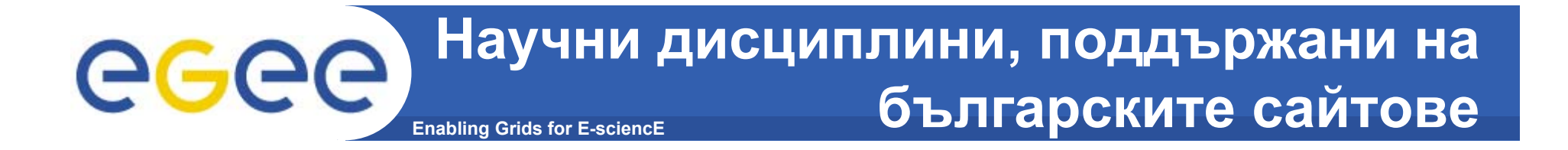

- •Физика на високите енергии
- •Биоинформатика <sup>и</sup> биомедицина
- •Екология
- •Метеорология
- •Астрономия

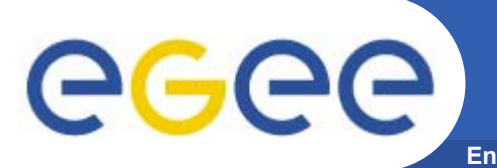

#### **Enabling Grids for E-sciencE BG приложение <sup>в</sup> SEE-GRID - SALUTE**

- **SALUTE (Stochastic ALgorithms for Ultra-fast Transport in sEmiconductors)** is a Grid application developed for solving computationally intensive problems in quantum transport. It consists of a bunch **of** Monte Carlo algorithms for solving quantum kinetic equations which describe the considered model.
- The quantum kinetic model: a femtosecond relaxation process of optically excited carriers in one-band semiconductors or quantum wires. The electron-phonon interaction is switched on after a laser pulse creates an initial electron distribution. Two cases are considered – with and without applied electric field.
- Using SALUTE innovative results for different materials can be obtained.

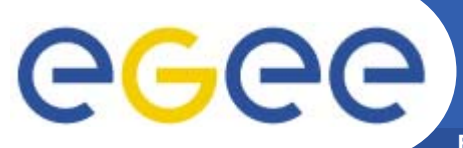

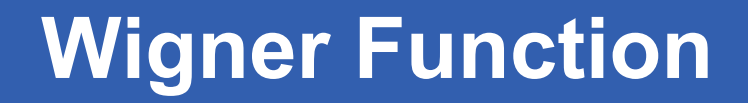

**Enabling Grids for E-sciencE**

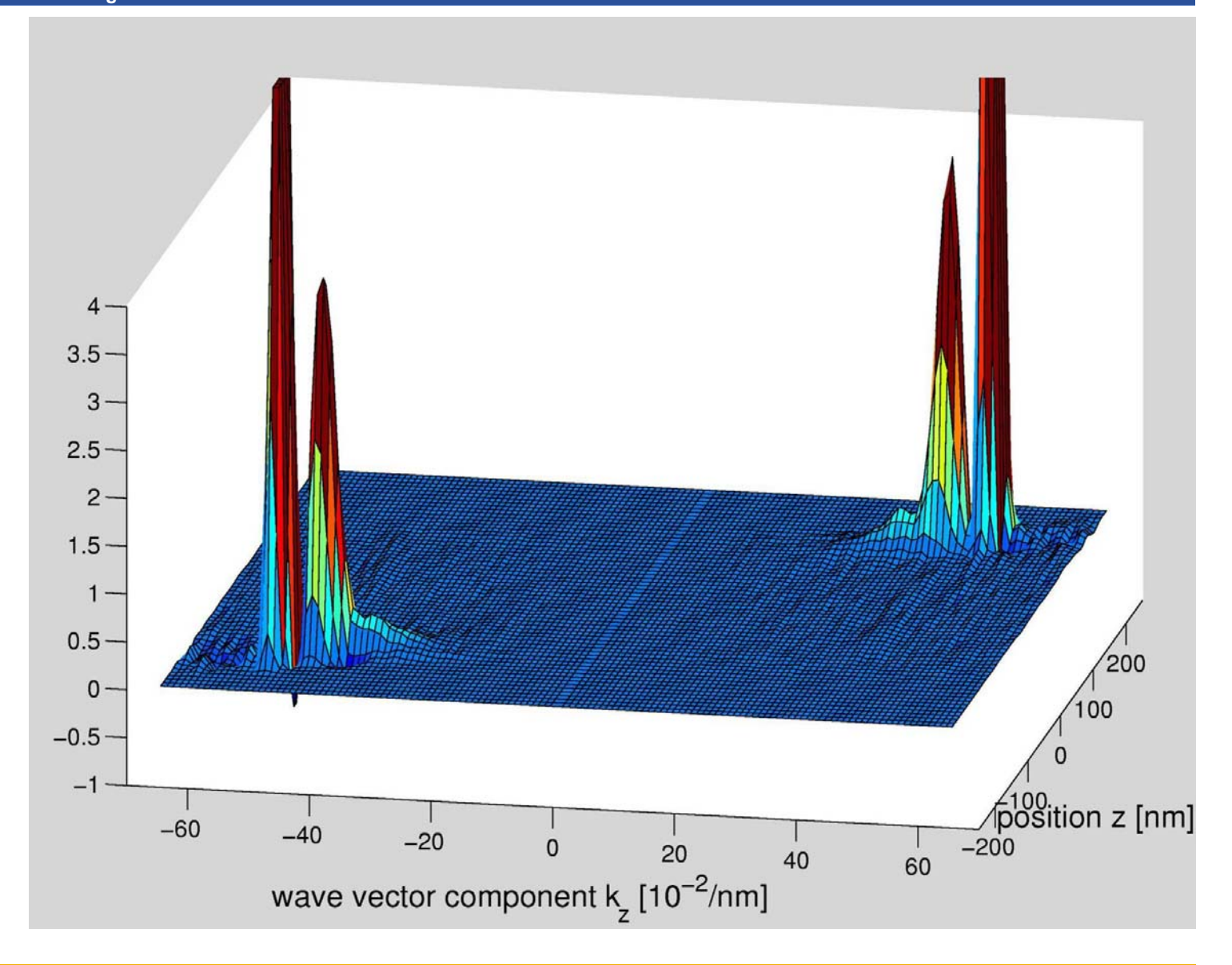

•800 x 260 points •t=175 fs

INFSO-RI-031688

**BG induction to GRID Computing and EGEE project – Sofia, 2006 <sup>20</sup>**

#### **BG приложение за прогнозиране на** eeee **Enabling Grids for E-sciencE атмосферното замърсяване**

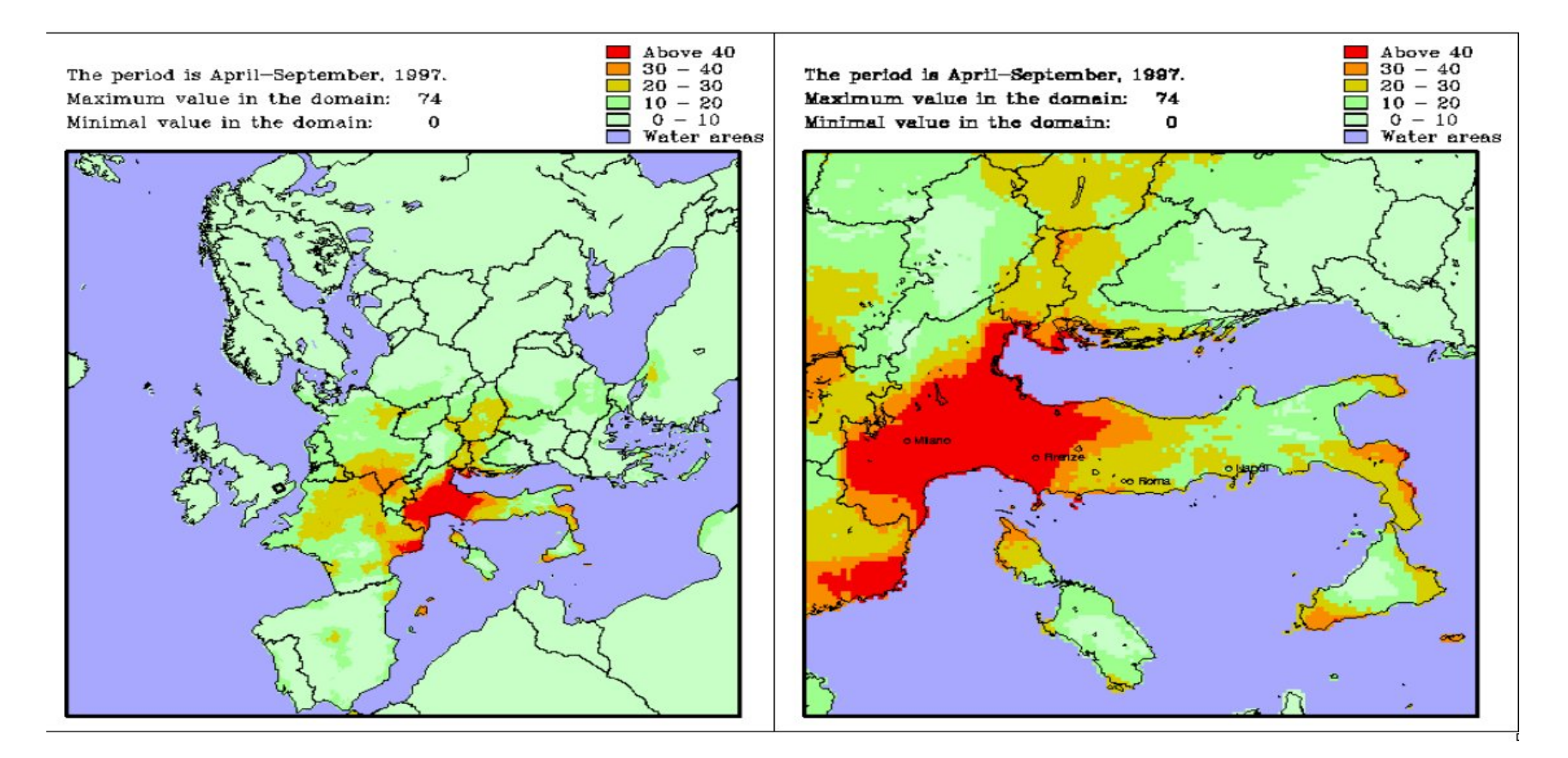

Fig.2: Number of days with an 8-hour average ozone concentration more than the critical value (60 ppb.) in 1997.

INFSO-RI-031688

**BG induction to GRID Computing and EGEE project – Sofia, 2006 <sup>21</sup>**

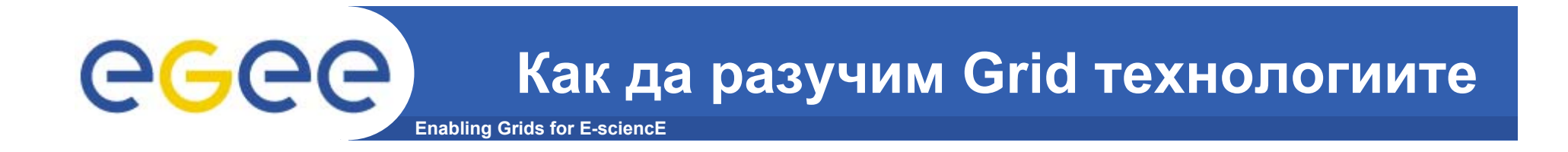

•**Обучение**

•**Получаване на Grid сертификат – след подписване на Memorandum of Agreement**

- •**Присъединяване към подходяща виртулна организация**
- •**Реална разработка**

•**При срещане на проблеми се обръщате отново към екипа, който работи по SA1, като може да се използва <sup>и</sup> helpdesk.egee-see.org**

### **Enabling Grids for E-sciencE Перспективи на Грида <sup>в</sup> България**

- Построените Grid сайтове са отворени за потребители <sup>и</sup> приложения от българската научна общност
- Гридът създава богата среда за разработка на разнообразни приложения със сериозни изисквания към ресурсите
- •• Създадена е основа за изграждане и разширяване на българската еинфраструктура, обхващаща в бъдеще не само e-Science, но впоследствие <sup>и</sup> e-Health, e-Government, e-Business
- Разработката на Грид приложения не изисква големи ресурси, <sup>а</sup> само достъп до Грид
- Гридът обединява малки <sup>и</sup> големи сайтове, като малките сайтове могат да се използват предимно за разработка <sup>и</sup> тестване на приложения.

# egec

### **Полезни връзки на тема Грид**

#### **Enabling Grids for E-sciencE**

- $\bullet$ EGEE проект – http://www.eu-egee.org
- $\bullet$ SEE-GRID проект – http://www.see-grid.eu
- $\bullet$ gLite middleware – http://www.glite.org
- •Globus toolkit – http://www.globus.org
- $\bullet$ Grid café - http://www.grid.bas.bg/gridcafe.htm
- $\bullet$ • LCG проект http://lcg.web.cern.ch/LCG/
- $\bullet$ • **EGEE приложения** http://egeena4.lal.in2p3.fr/
- $\bullet$ Real time monitoring - http://gridportal.hep.ph.ic.ac.uk/rtm/

### **BG Grid centre contact information**

•

•

**Enabling Grids for E-sciencE**

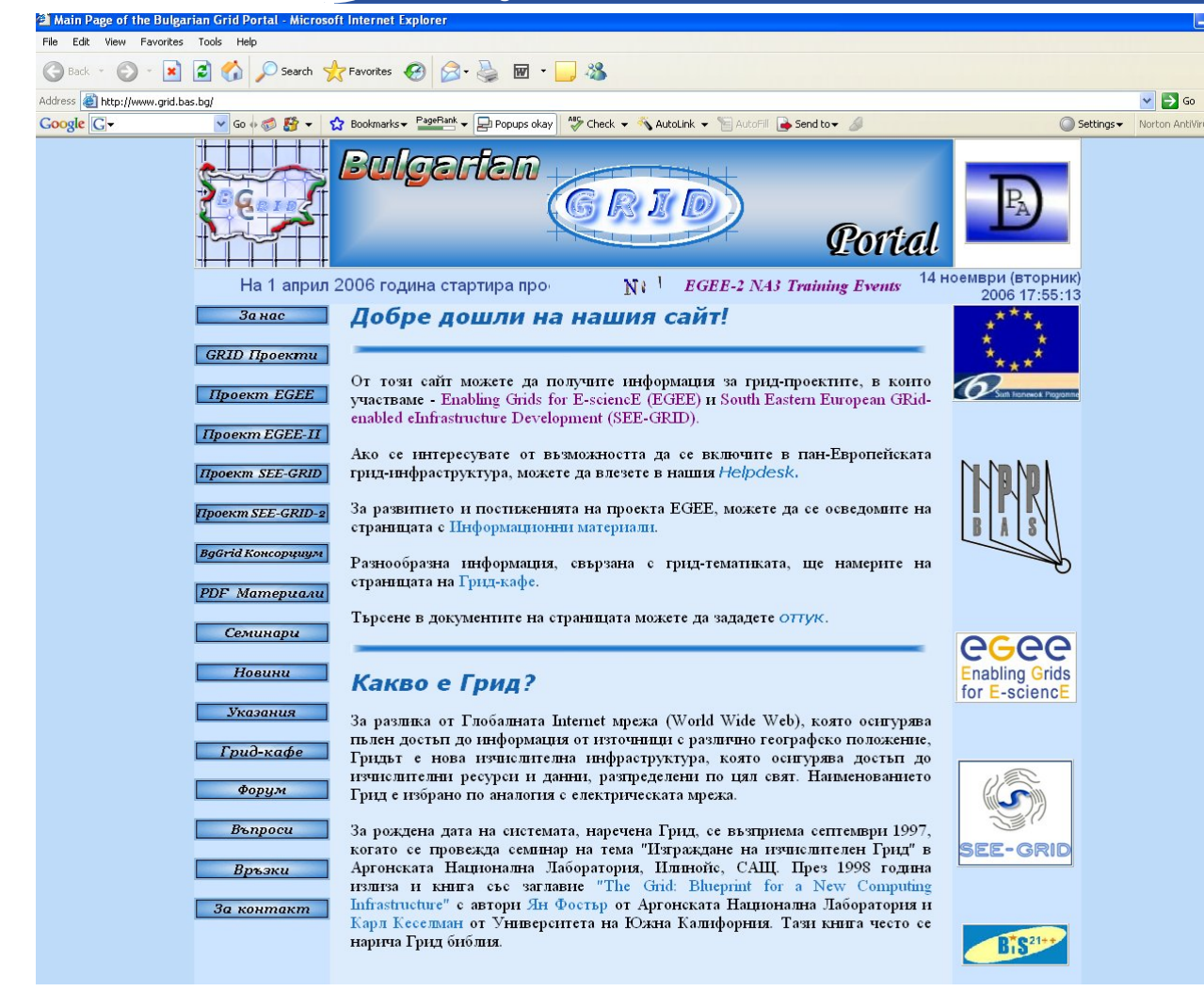

#### **За контакти**:

- **Кирил Боянов, Директор на ИПОИ-БАН** boyanov@acad.bg
- • **Емануил Атанасов,**  EGEE 2 team leaderemanouil@parallel.bas.bg
- • **Тодор Гюров,**  SEE-GRID2 team leadergurov@parallel.bas.bg
- **Анета Караиванова,**  BGGC contact person anet@parallel.bas.bg

#### •**http://www.grid.bas.bg/**

egee